## **Boletim Técnico**

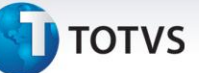

## **Envio dos Valores de Pedágio e Frete, por Item, na Integração com o ERP**

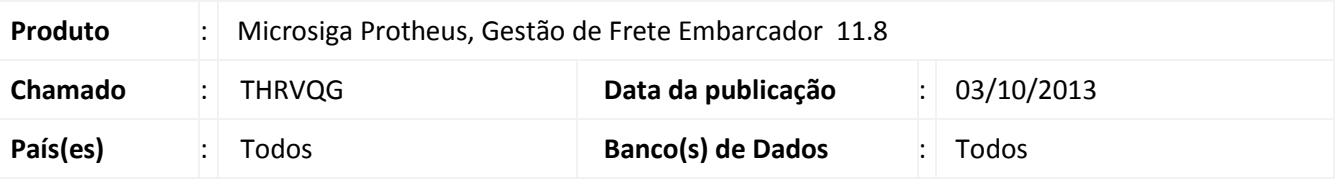

Alteração na função de integração do módulo GFE com o ERP Datasul, para que sejam enviados os valores de frete e pedágio, dos itens das notas fiscais (de acordo com os critérios de rateio) associadas aos documentos de frete. Para viabilizar essa melhoria, é necessário aplicar o pacote de atualizações (*Patch*) deste chamado.

## **Procedimentos para Utilização**

- 1. Em **Gestão de Frete Embarcador (SIGAGFE)** acesse **Atualizações > Movimentação > Doc Frete / Faturas > Documentos de Frete**;
- 2. Inclua um documento de frete;
- 3. Em **Ações Relacionadas**, selecione a opção **Atualizar Fiscal ERP**;
- 4. Novamente em **Ações Relacionadas**, selecione a opção **Atualizar Aprop Desp ERP**. Serão enviados também, os valores de frete e pedágio, por item, das notas fiscais associados ao documento de frete.

## **Informações Técnicas**

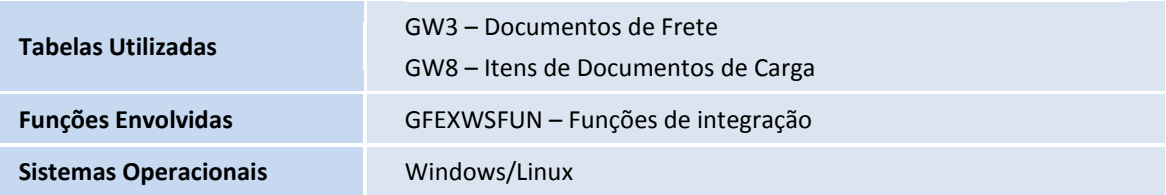

 $\odot$ 

 $\overline{\circ}$